Manual Para [Programar](http://l.mydocsmix.ru/k.php?q=Manual Para Programar En Android Studio) En Android Studio >[>>>CLICK](http://l.mydocsmix.ru/k.php?q=Manual Para Programar En Android Studio) HERE<<<

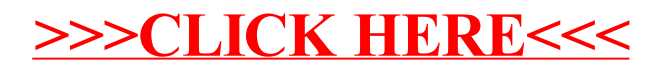